Montagem transcriptoma utilizando Trinity

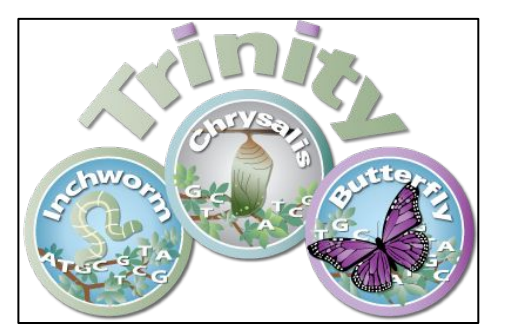

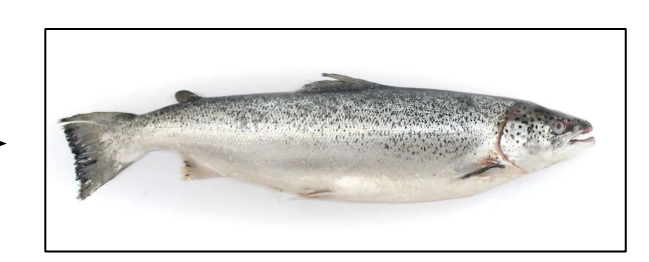

### Montagens dos transcritos Contagem e abundâncias dos genes

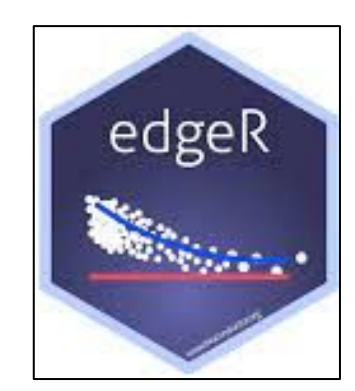

Testes Estatísticos

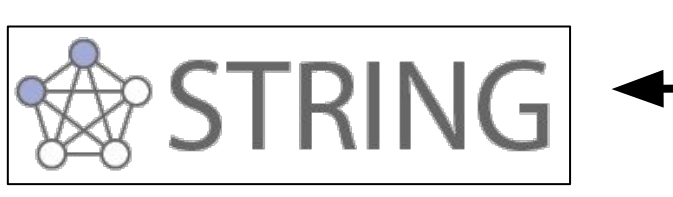

Rede de interações

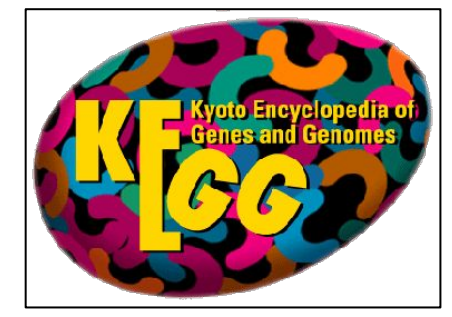

Vias metabólicas

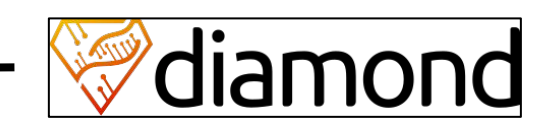

Anotação dos transcritos

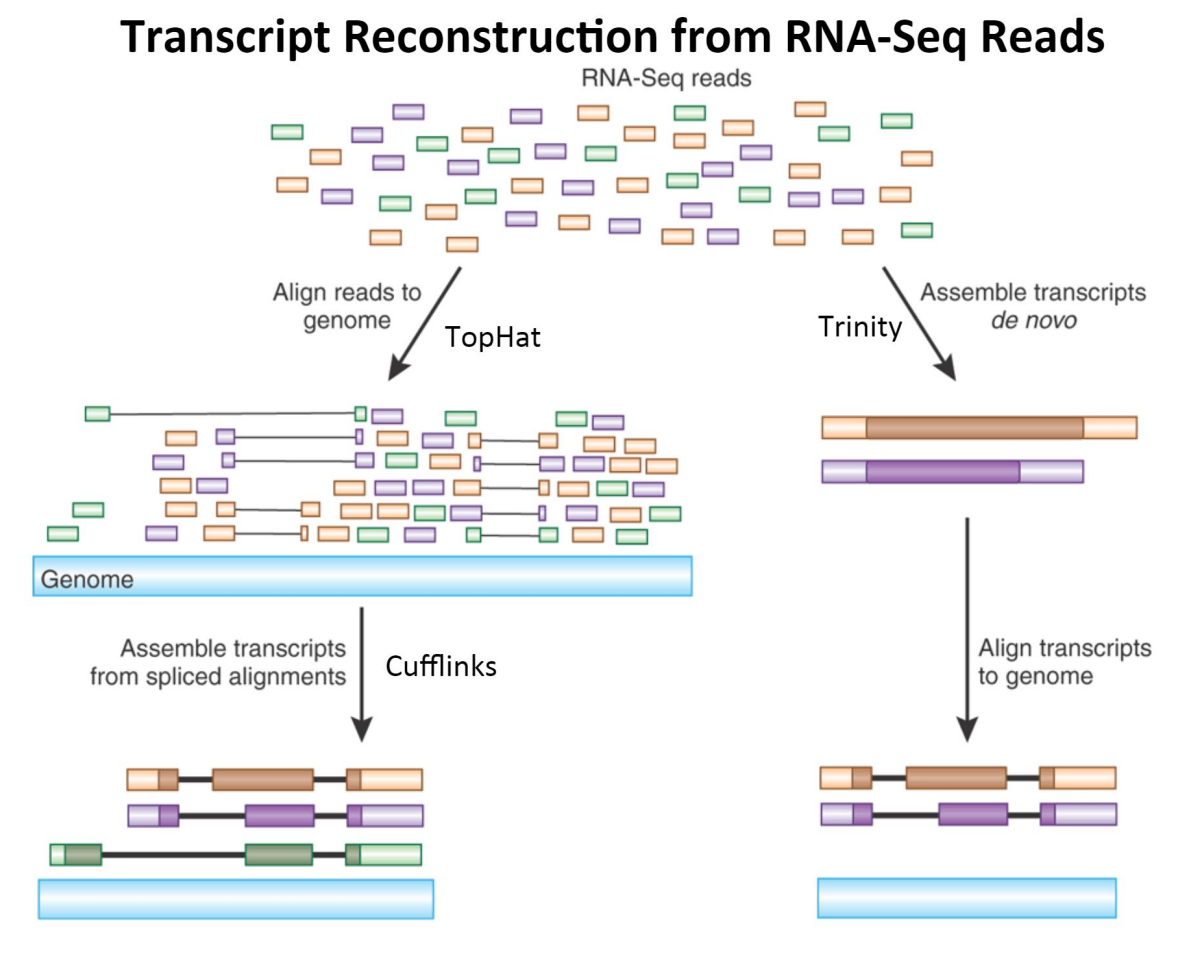

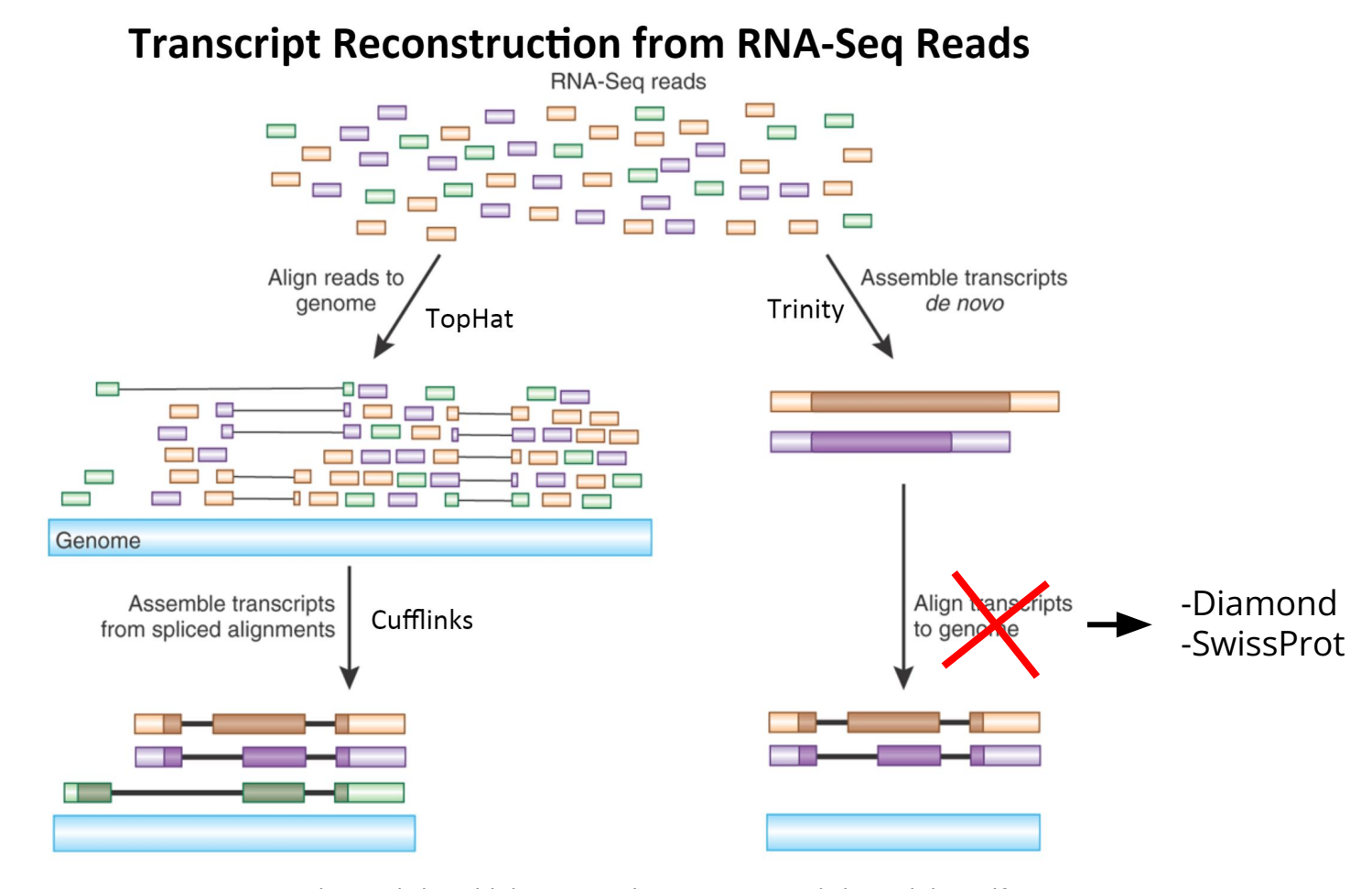

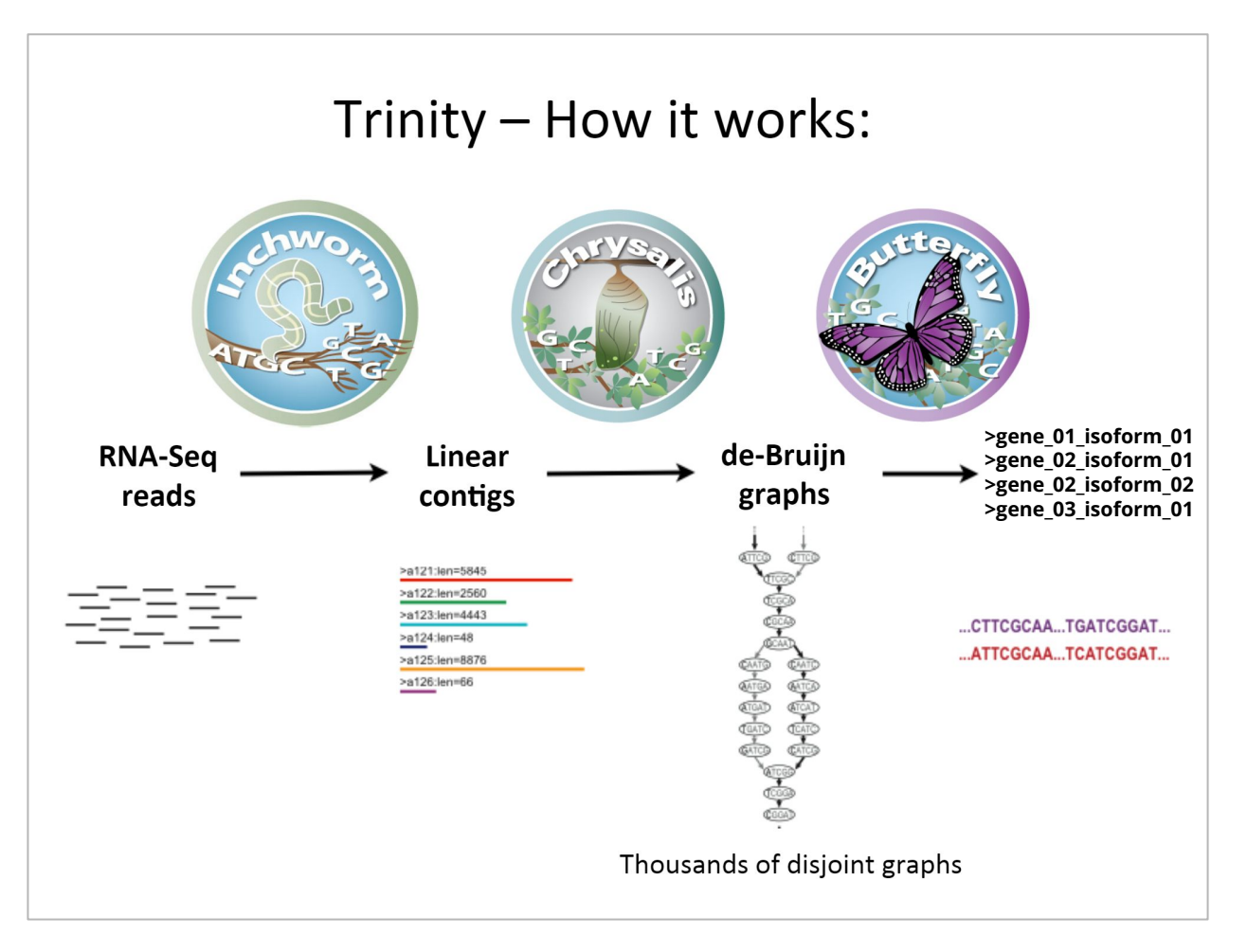

### Montamos os transcritos, e agora?

### Contagem e estimação de abundância

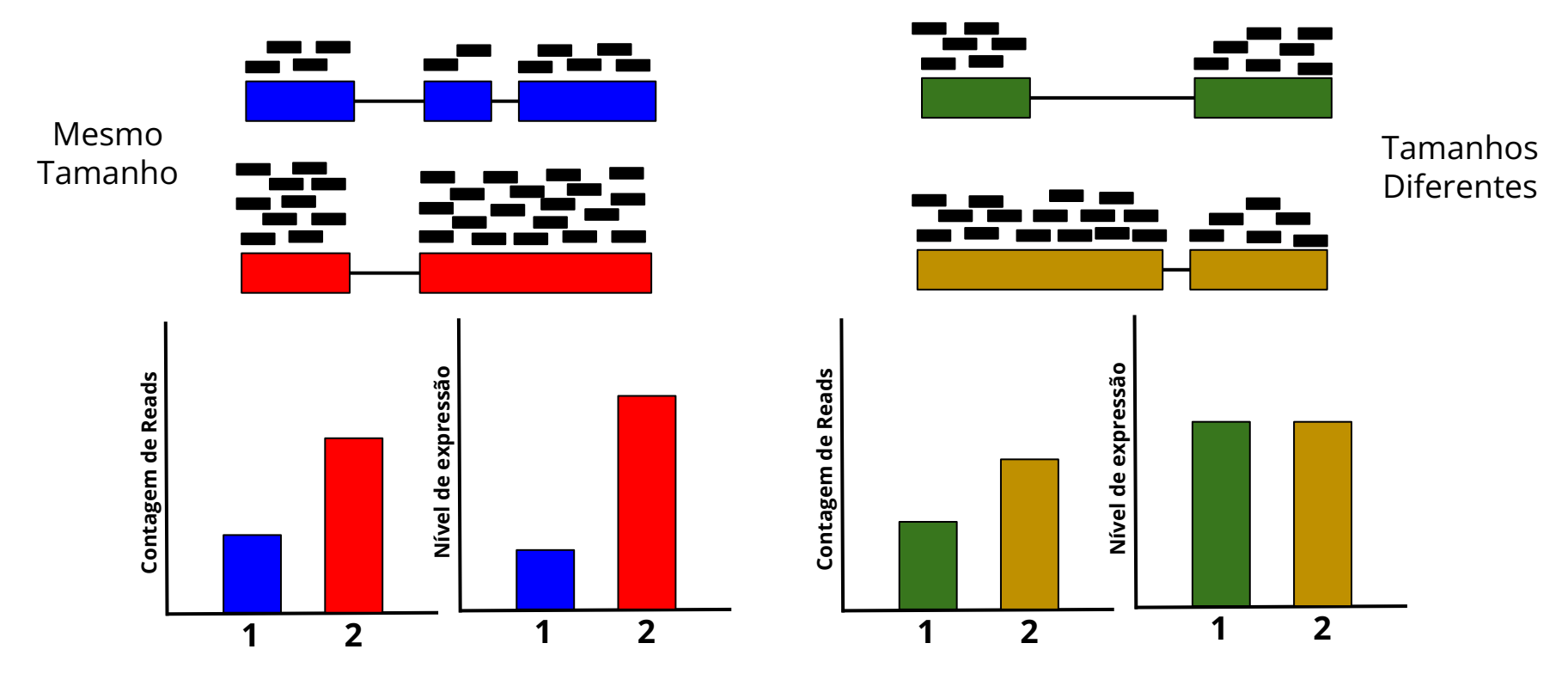

# Normalização dos dados

**RPM** = single-end **CPM** = paired-end **RPKM** = single-end **FPKM** = paired-end

**RPM** (**R**eads **P**er **M**illion mapped reads) = **CPM** (**C**ounts **P**er **M**illion mapped reads)

> RPM ou CPM = Número de reads mapeadas do gene × 10<sup>6</sup> Número total de reads mapeadas

**RPKM** (**R**eads **P**er **K**ilo base per **M**illion mapped reads) = **FPKM** (**F**ragments **P**er **K**ilo base per **M**illion mapped reads)

> RPKM ou FPKM = Número de reads mapeadas do gene  $\times$  10<sup>3</sup>  $\times$  10<sup>6</sup> Número total de reads mapeadas × Tamanho do gene em bp

## Normalização dos dados

**TPM** (**T**ranscripts **P**er **M**illion)

$$
TPM = \frac{RPKM \text{ ou } FPKM \times 10^6}{\Sigma \text{ RPKM ou } FPKM}
$$

#### **TMM** (**T**rimmed **M**ean of **M**-values)

$$
\log_2(TMM_k^{(r)}) = \frac{\sum\limits_{g \in G^*} w_{gk}^r M_{gk}^r}{\sum\limits_{g \in G^*} w_{gk}^r} \text{ where } M_{gk}^r = \frac{\log_2 \left(\frac{v_{gk}}{N_R}\right)}{\log_2 \left(\frac{v_{gr}}{N_R}\right)} \text{ and } w_{gk}^r = \frac{N_R - v_{gk}}{N_R v_{gk}} + \frac{N_r - v_{gr}}{N_r v_{gr}};
$$
  

$$
v_{gk}, v_{gr} > 0.
$$

# Normalização dos dados

**TPM** (**T**ranscripts **P**er **M**illion)

$$
TPM = \frac{RPKM \text{ ou } FPKM \times 10^6}{\Sigma \text{ RPKM ou } FPKM}
$$

#### **TMM** (**T**rimmed **M**ean of **M**-values)

- TMM é um método de normalização que permite comparações entre amostras diferentes;
- É uma boa escolha para remover os "*batch effects*" ao comparar as amostras de diferentes tecidos/genótipos ou nos casos em que a população de mRNA seria significativamente diferente entre as amostras;
- Retira-se os genes que são muito diferentes.

Reads mapeadas, contadas e suas abundâncias estimadas: aplicar métodos estatísticos

# Análises de expressão diferencial

Vamos utilizar o edgeR:

- As variações técnicas na contagem de reads em um experimento de RNA-Seq, por *feature,* é modelada pela Distribuição de Poisson:

$$
P(X=k) = f(k; \lambda) = \frac{e^{-\lambda} \lambda^k}{k!}
$$
\n
$$
\begin{array}{|l}\nx = \text{variável randômica;} \\
k = \text{número de ocorrênci} \\
\lambda = \text{representa o valor mocorrência se ela for repf(k; \lambda) = probabilidade de\n\end{array}
$$

e ocorrências; a o valor médio "esperado" de uma ela for repetida infinita vezes; bilidade de que ocorra k ocorrências dado λ.

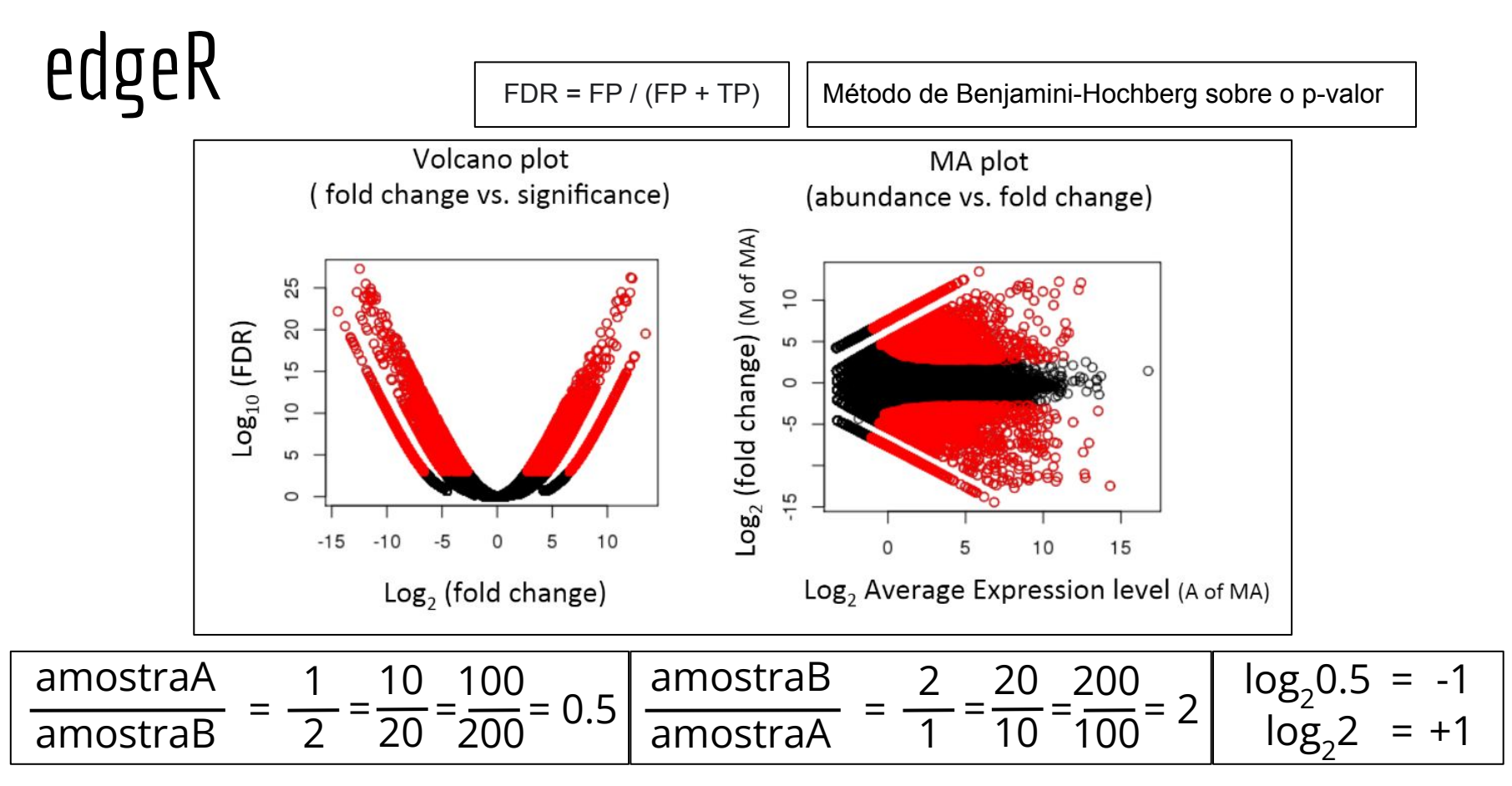

### Como descobrimos quem são os transcritos se não temos o genoma?

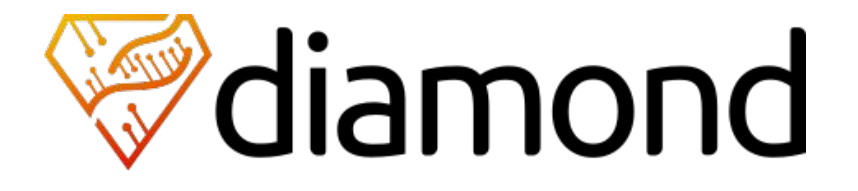

DIAMOND é um alinhador de sequências para proteínas e DNA traduzido, desenhado para ter alta performance em um banco de dados muito grande:

● Até 100x-10,000x mais rapido que o BLAST+.